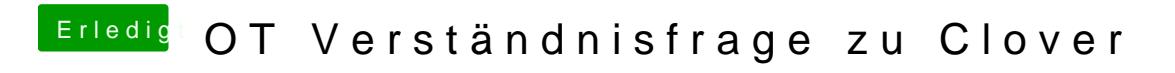

Beitrag von ralf. vom 6. Februar 2018, 21:19

den slide-Wert in der config.plist ändern.